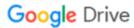

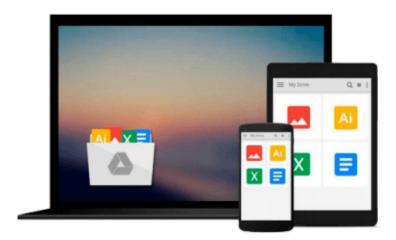

# **Building Financial Models with Microsoft Excel: A Guide for Business Professionals**

K. Scott Proctor

Download now

Click here if your download doesn"t start automatically

### **Building Financial Models with Microsoft Excel: A Guide for Business Professionals**

K. Scott Proctor

Building Financial Models with Microsoft Excel: A Guide for Business Professionals K. Scott Proctor A proven guide to building financial models from scratch The Second Edition of Building Financial Models with Microsoft Excel + CD-ROM provides beginning and intermediate level computer users with step-bystep instructions on building financial models using Microsoft Excel 2007-the most popular spreadsheet program available. The accompanying CD-ROM contains Excel worksheets that track the course of the book and allow you to build your own financial models. This comprehensive resource also covers important topics such as the concepts of valuation, sensitivity analysis, and contribution margin. Offers accessible guidance on building financial models using Excel 2007 Illustrates how to integrate financial statements such as the balance sheet, income statement, and statement of cash flows Covers the basics of building and using a Capitalization Table Discusses how to best present a financial model Incorporating financial models into business decisions has become an essential element of good business practice, and this book will show you how to excel at this endeavor.

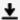

**Download** Building Financial Models with Microsoft Excel: A ...pdf

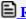

Read Online Building Financial Models with Microsoft Excel: ...pdf

## Download and Read Free Online Building Financial Models with Microsoft Excel: A Guide for Business Professionals K. Scott Proctor

#### From reader reviews:

#### **Ashley Taylor:**

Hey guys, do you desires to finds a new book to study? May be the book with the name Building Financial Models with Microsoft Excel: A Guide for Business Professionals suitable to you? Typically the book was written by renowned writer in this era. Often the book untitled Building Financial Models with Microsoft Excel: A Guide for Business Professionalsis a single of several books in which everyone read now. This specific book was inspired a number of people in the world. When you read this book you will enter the new age that you ever know before. The author explained their strategy in the simple way, and so all of people can easily to understand the core of this publication. This book will give you a lots of information about this world now. To help you see the represented of the world within this book.

#### Fabiola Gaylor:

Would you one of the book lovers? If yes, do you ever feeling doubt when you find yourself in the book store? Make an effort to pick one book that you never know the inside because don't determine book by its deal with may doesn't work is difficult job because you are scared that the inside maybe not seeing that fantastic as in the outside appearance likes. Maybe you answer is usually Building Financial Models with Microsoft Excel: A Guide for Business Professionals why because the amazing cover that make you consider in regards to the content will not disappoint an individual. The inside or content is actually fantastic as the outside or cover. Your reading sixth sense will directly make suggestions to pick up this book.

#### **Lorri Nicholson:**

In this era which is the greater man or who has ability in doing something more are more valuable than other. Do you want to become considered one of it? It is just simple solution to have that. What you have to do is just spending your time not very much but quite enough to enjoy a look at some books. One of many books in the top checklist in your reading list will be Building Financial Models with Microsoft Excel: A Guide for Business Professionals. This book that is qualified as The Hungry Mountains can get you closer in turning into precious person. By looking up and review this reserve you can get many advantages.

#### Lupita Kirch:

As we know that book is very important thing to add our knowledge for everything. By a book we can know everything we want. A book is a pair of written, printed, illustrated or maybe blank sheet. Every year was exactly added. This book Building Financial Models with Microsoft Excel: A Guide for Business Professionals was filled about science. Spend your free time to add your knowledge about your science competence. Some people has diverse feel when they reading the book. If you know how big benefit from a book, you can feel enjoy to read a e-book. In the modern era like currently, many ways to get book which you wanted.

Download and Read Online Building Financial Models with Microsoft Excel: A Guide for Business Professionals K. Scott Proctor #P531Y8VC2XD

## Read Building Financial Models with Microsoft Excel: A Guide for Business Professionals by K. Scott Proctor for online ebook

Building Financial Models with Microsoft Excel: A Guide for Business Professionals by K. Scott Proctor Free PDF d0wnl0ad, audio books, books to read, good books to read, cheap books, good books, online books, books online, book reviews epub, read books online, books to read online, online library, greatbooks to read, PDF best books to read, top books to read Building Financial Models with Microsoft Excel: A Guide for Business Professionals by K. Scott Proctor books to read online.

## Online Building Financial Models with Microsoft Excel: A Guide for Business Professionals by K. Scott Proctor ebook PDF download

Building Financial Models with Microsoft Excel: A Guide for Business Professionals by K. Scott Proctor Doc

Building Financial Models with Microsoft Excel: A Guide for Business Professionals by K. Scott Proctor Mobipocket

Building Financial Models with Microsoft Excel: A Guide for Business Professionals by K. Scott Proctor EPub